# **Machine Learning HW2**

ML TAs [ntu-ml-2021spring-ta@googlegroups.com](mailto:ntu-ml-2020spring-ta@googlegroups.com)

### **Outline**

- 2-1 Phoneme Classification (8pt/10pt)
	- Task Introduction
	- Dataset & Data Format
	- Kaggle Submission Format
	- Grading
- 2-2 Hessian Matrix (2pt/10pt)
	- Task Introduction
	- Gradient Norm / Minimal Ratio
	- NTU Cool Submission
	- Grading

### **2-1 Phoneme Classification**

#### **Task: Multiclass Classification**

Framewise phoneme prediction from speech.

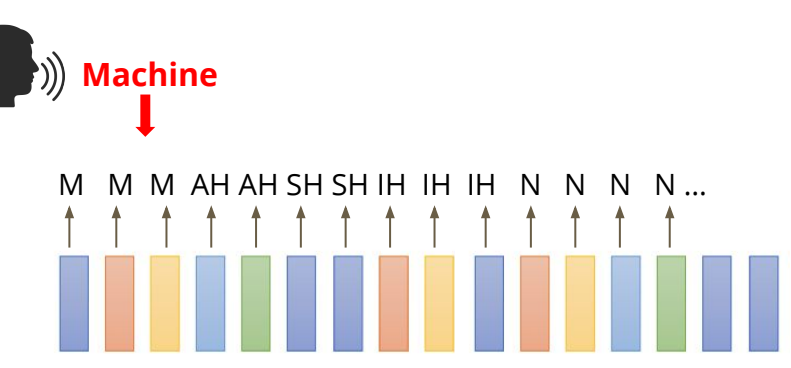

#### **What is a phoneme?**

A unit of speech sound in a language that can serve to distinguish one word from the other.

- bat / pat , bad / bed
- $\bullet$  Machine Learning  $\rightarrow$  M AH SH IH N L ER N IH NG

#### **Data Preprocessing**

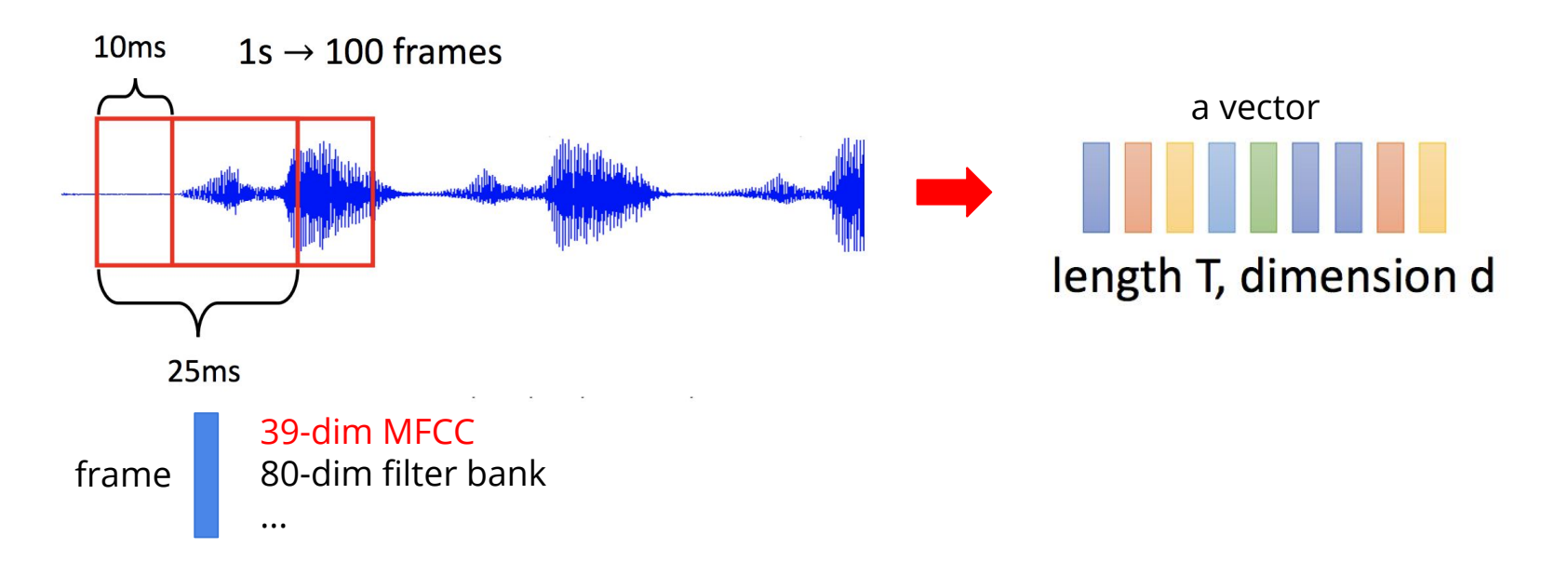

#### **Acoustic Features - MFCCs (Mel Frequency Cepstral Coefficients)**

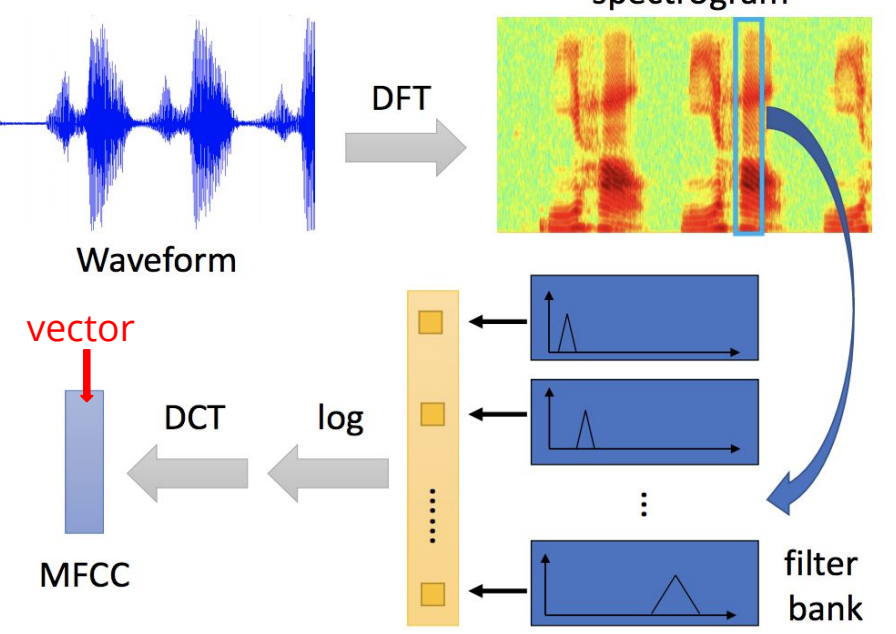

spectrogram

For more details, please refer to Prof. Lin-Shan Lee's [\[Introduction to Digital Speech Processing\]](http://ocw.aca.ntu.edu.tw/ntu-ocw/ocw/cou/104S204) [Chap.7](http://ocw.aca.ntu.edu.tw/ntu-ocw/ocw/cou/104S204)

Image ref. Prof. Hung-Yi Lee [\[2020Spring DLHLP\] Speech Recognition](https://speech.ee.ntu.edu.tw/~tlkagk/courses/DLHLP20/ASR%20(v12).pdf)

# **More Information About the Data**

**Since each frame only contains 25 ms of speech, a single frame is unlikely to represent a complete phoneme**

- Usually, a phoneme will span several frames
	- Hint: post-processing may help
- Concatenate the neighboring phonemes for training
	- In this HW, we concatenate the past and the future five frames for training (total 11 frames)
	- You may reshape the input (1,429) back to (11,39) to get separated 11 frames
	- Just remember that the label corresponds to the center frame
- Finding testing labels or doing human labeling are strictly prohibited!

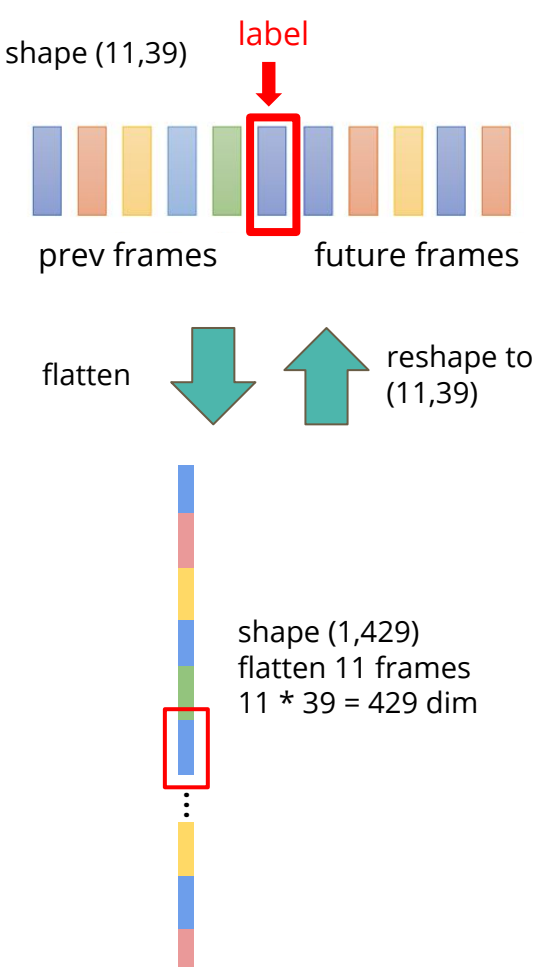

#### **Dataset & Data Format**

- Dataset: [TIMIT Acoustic-Phonetic Continuous Speech Corpus](https://catalog.ldc.upenn.edu/LDC93S1)
	- Phonetically balanced for English
- Data Format (The TAs have already preprocessed the data) **timit\_11/**
	- **- train\_11.npy → training data (# of training frames, 11 x feature dim)**
	- **- train\_label\_11.npy → framewise phoneme label (0-38)**
	- **- test\_11.npy → testing data (# of testing frames, 11 x feature dim)**
	- Acoustic features (39-dim MFCC)
		- $\circ$  Concatenate the past and the future five frames (feature dim = 11 x 39)
		- The phoneme label of each input corresponds to the center frame

**Using additional data is prohibited**. Your final grade will be multiplied by 0.9!

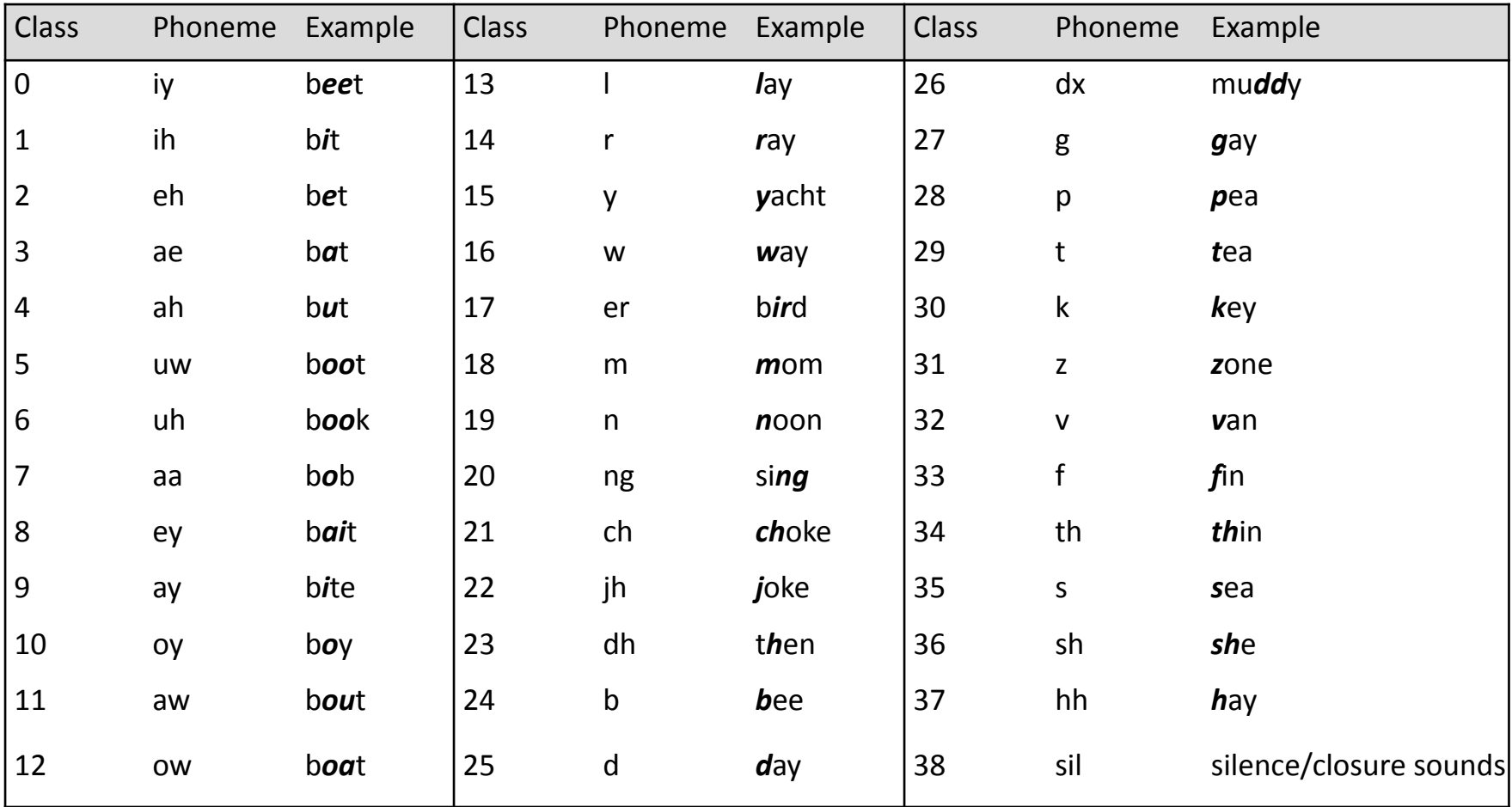

# **Sample Code**

Colab Link:

[https://colab.research.google.com/github/ga642381/ML2021-Spring/blob/main/HW](https://colab.research.google.com/github/ga642381/ML2021-Spring/blob/main/HW02/HW02-1.ipynb) [02/HW02-1.ipynb](https://colab.research.google.com/github/ga642381/ML2021-Spring/blob/main/HW02/HW02-1.ipynb)

- Simple baseline
	- You should able to pass the simple baseline using the sample code provided.
- Strong baseline
	- Model architecture (layers? dimension? activation function?)
	- Training (batch size? optimizer? learning rate? epoch?)
	- Tips (batch norm? dropout? regularization?)

# **Grading (8pt/10pt)**

- (4pt) Submit code to **NTU COOL**
- (1pt) Public simple baseline
- (1pt) Public strong baseline
- (1pt) Private simple baseline
- (1pt) Private strong baseline

# **Grading -- Kaggle**

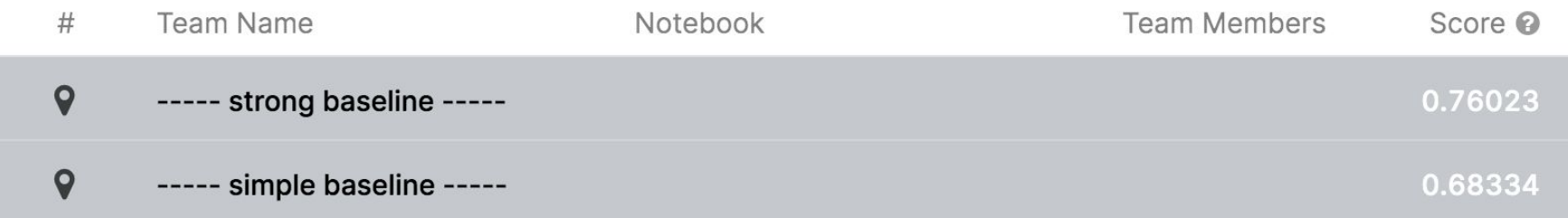

# **Bonus (0.5pt)**

● **If you get full marks in this part**, we will make your code **public** to the class.

- In this case, if you also submit **a PDF report briefly describing your methods** (<100 words in English), you get a bonus of **0.5 pt**. (your report will also be available to all students)
- [Report template](https://docs.google.com/document/d/1Ppgkqla8aOyhz_wBezE_2zOBLQAoYtGiHHATxZl-TEY/edit)

# **Kaggle Submission**

Kaggle Link: [https://www.kaggle.com/c/ml2021spring-hw2](https://www.kaggle.com/c/ml2021spring-hw2/)

- Displayed name: **<student ID>\_<anything>**
	- e.g. b06901020\_puipui
	- For auditing, don't put your student ID in your displayed name.
- Submission format: **.csv** file
- Evaluation metric: accuracy
- Submission deadline:
	- **2021/04/02 23:59 (UTC+8)**

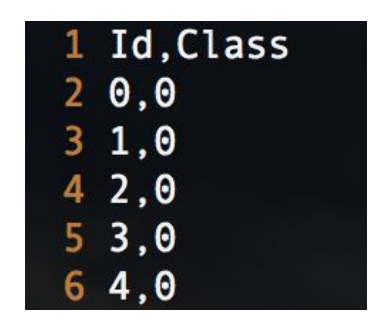

# **Kaggle Submission**

- You may submit up to **5** results each day (UTC).
- Up to 2 submissions will be considered for the private leaderboard.

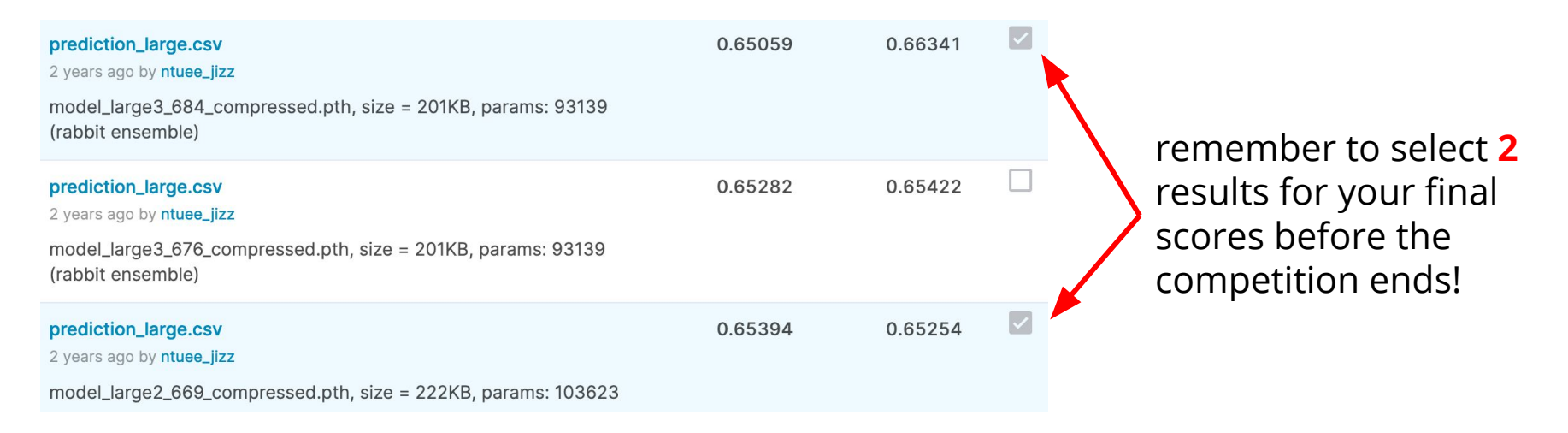

### **Code Submission**

• Compress your code and report, then submit it to NTU COOL.

```
<student ID>_hw2.zip
```
**e.g. b06901999\_hw2.zip**

- We can only see your last submission.
- Do not submit your model or dataset.
- If your code is not reasonable, your final grade will be multiplied by 0.9!
- Submission deadline:
	- **2021/04/04 23:59 (UTC+8)**

### **Code Submission**

- Your .zip file should include only
	- **Code**: either .py or .ipynb
	- **Report**: .pdf (only for those who got 8 points in part one)
- **Example:**

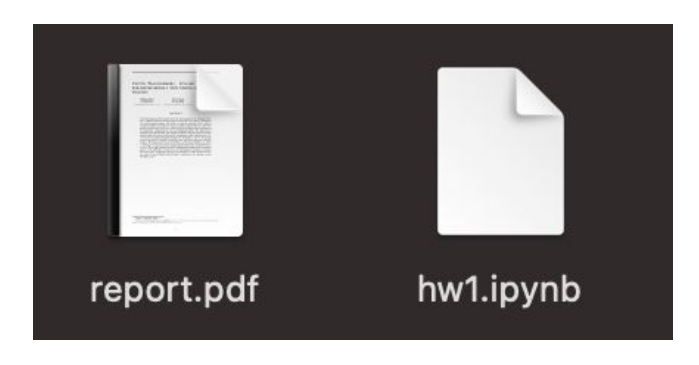

### **2-2 Hessian Matrix**

#### **Task: Hessian Matrix**

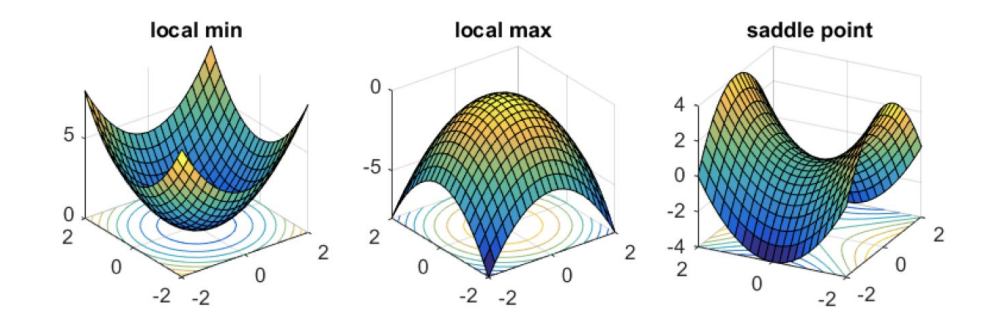

Imagine we are training a neural network, and we try to find out whether the model reaches a **local minima-like point, saddle point, or none of the above**. We can make our decision by calculating the Hessian matrix.

#### **What is Hessian?**

Hessian is the second order partial derivatives of a model. It is highly recommended to watch the lecture video before starting this part.

The target function in this task is a one-variable sinc function.

You will get

- a model checkpoint trained by TA,
- a batch of training data,
- a loss function.

You will calculate the Hessian matrix and make the decision accordingly.

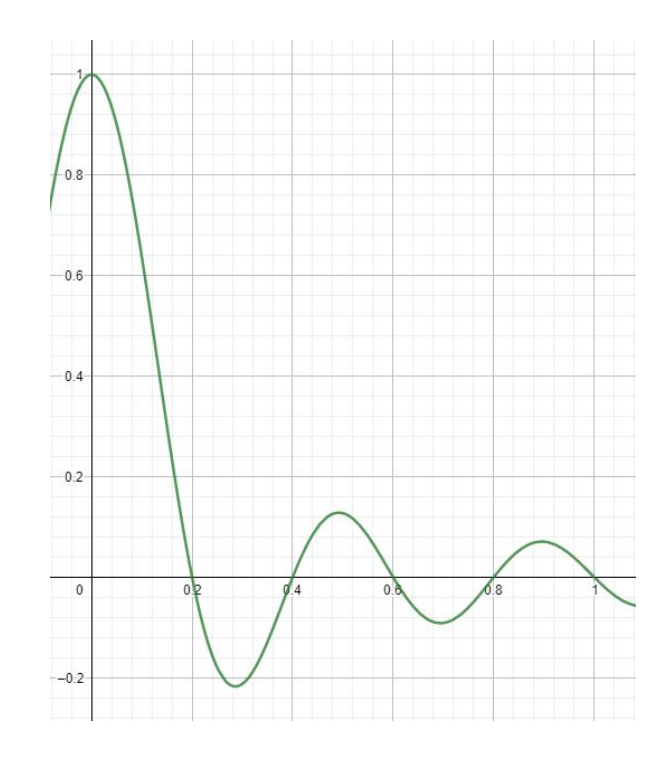

# **Gradient Norm / Minimum Ratio**

#### **1. Gradient Norm**

In a normal training process, we rarely have gradients equal to zero. In this homework, we regard those gradient norm less than 1e-3 as zero.

#### **2. Minimum Ratio**

For an ideal local minima, **all the eigenvalues** of the hessian matrix are greater than zero. We define the proportion of positive eigenvalues as minimum ratio.

In this homework, if minimum ratio is greater than 0.5 and gradient norm is less than 1e-3, then we assume that the model is at "local minima like".

Number of Positive Eigen values

Minimum ratio

Number of Eigen values

### **Gradient Norm / Minimal Ratio**

In this homework, we assume that

- gradient norm < 1e-3 and minimum ratio > 0.5 => **local minima like**,
- gradient norm < 1e-3 and minimum ratio <= 0.5 => **saddle point**,
- gradient norm >= 1e-3 => **none of the above**.

### **Important Notice**

- You don't need to and shouldn't change any part of the code.
- You can only use colab to run the code. Otherwise, your result might differ due to environmental issue.
- You will get a different checkpoint according to your student ID, so please make sure to fill in your student ID in the sample code correctly.

# **Sample Code**

Colab Link:

[https://colab.research.google.com/github/ga642381/ML2021-Spring/blob/main/HW](https://colab.research.google.com/github/ga642381/ML2021-Spring/blob/main/HW02/HW02-2.ipynb) [02/HW02-2.ipynb](https://colab.research.google.com/github/ga642381/ML2021-Spring/blob/main/HW02/HW02-2.ipynb)

- After executing the sample code, you should get a result like this.
- Notice that each student will get a different answer, so your answer may differ from the example.
- Choose your answer from **local minima like, saddle point, or none of the above**.

gradient norm: 0.07222428917884827, minimum ratio: 0.46484375

# **Grading (2pt/10pt)**

● (2pt) Correct answer.

### **NTU COOL Submission**

- After you choose your answer, submit it to NTU COOL.
- You can change your answer multiple times before the deadline.
- Submission deadline:
	- **2021/04/02 23:59 (UTC+8)**

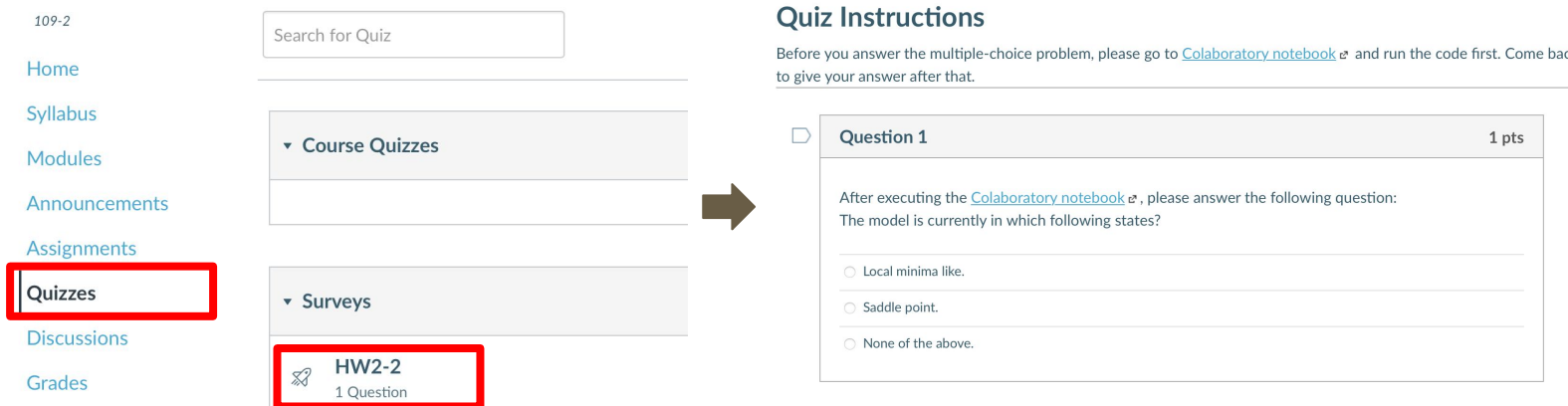

### **Deadlines**

- **● 2-1**
	- Kaggle: **2021/04/02 23:59 (UTC+8)**
	- NTU COOL: **2021/04/04 23:59 (UTC+8)**

#### **● 2-2**

○ NTU COOL: **2021/04/02 23:59 (UTC+8)**

#### Regulation

- You should NOT plagiarize, if you use any other resource, you should cite it in the reference. (\*)
- You should NOT modify your prediction files manually.
- Do NOT share codes or prediction files with any living creatures.
- Do NOT use any approaches to submit your results more than 5 times a day.
- **● Do NOT search or use additional data or pre-trained models.**
- Your **final grade x 0.9** if you violate any of the above rules.
- Prof. Lee & TAs preserve the rights to change the rules & grades.

(\*) [Academic Ethics Guidelines for Researchers by the](https://www.most.gov.tw/most/attachments/9149925d-ec63-40b0-8ec8-c583008a43c1?) [Ministry of Science and Technology](https://www.most.gov.tw/most/attachments/9149925d-ec63-40b0-8ec8-c583008a43c1?)

#### If any questions, you can ask us via...

- NTU COOL (recommended)
	- <https://cool.ntu.edu.tw/courses/4793>
- Email
	- [ntu-ml-2021spring-ta@googlegroups.com](mailto:ntu-ml-2021spring-ta@googlegroups.com)
	- $\circ$  The title should begin with "[hwX]" (X is the homework number)
- TA hour
	- Each Friday during class